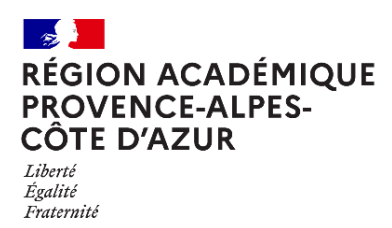

Direction régionale académique<br>du numérique éducatif

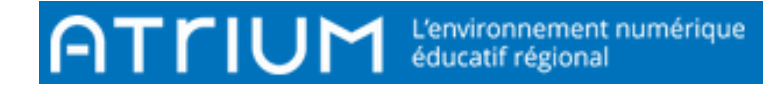

## **MESSAGERIE**

Où se trouve la MESSAGERIE ?

Rédigé le jeudi 30 septembre 2021

## 1. Accès à la messagerie

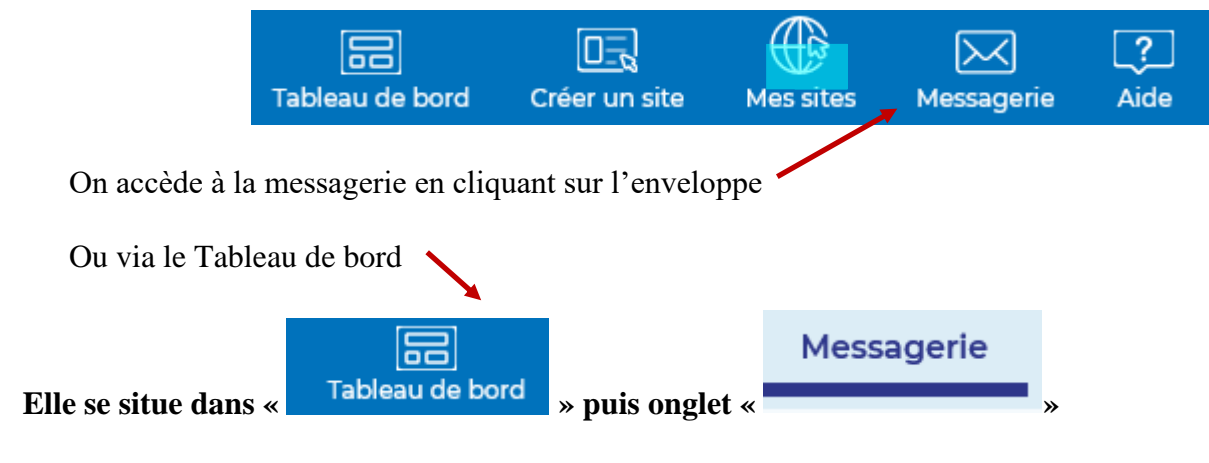

2. Paramétrer la messagerie

Voir fiche 002

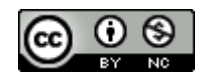